# Go Tutorial

Go Tutorial Ian Lance Taylor

Ian Lance Taylor

GCC Summit, October 27, 2010

#### Go

Go Tutorial Ian Lance Taylor Introduction

- $\triangleright$  Go is a new experimental general purpose programming language. Main developers are:
	- $\blacktriangleright$  Russ Cox
	- ▶ Robert Griesemer
	- $\triangleright$  Rob Pike
	- $\blacktriangleright$  Ian Lance Taylor
	- $\blacktriangleright$  Ken Thompson
- It was released as free software in November 2009.
- $\blacktriangleright$ http://golang.org/
- $\blacktriangleright$  This talk is about the language.

#### Talk

I'm not going to cover the basics of the language. The language is not large and you can all learn it easily.

- 1. Why introduce a new language?
- 2. Discuss some of the more unusual aspects of the language.

Go Tutorial Ian Lance Taylor Introduction

- $\blacktriangleright$  Types get in the way too much.
- $\blacktriangleright$  Multi-core is an opportunity.
- $\blacktriangleright$  Concurrency is very hard to get right.
- $\blacktriangleright$  Computers are fast but building programs is slow.
- $\blacktriangleright$  Programming is less fun.

# Go Tutorial Ian Lance Taylor Why?

- $\blacktriangleright$  Types get in the way too much.
- $\blacktriangleright$  Multi-core is an opportunity.
- $\blacktriangleright$  Concurrency is very hard to get right.
- $\blacktriangleright$  Computers are fast but building programs is slow.
- $\blacktriangleright$  Programming is less fun.

Go is an attempt to solve these problems.

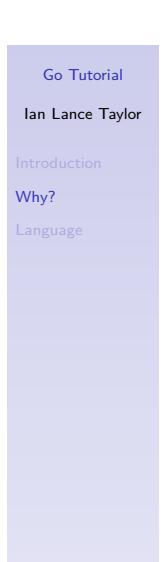

- $\blacktriangleright$  Types get in the way too much.
	- $\blacktriangleright$  Go has a lightweight typing system, and many types need not be written explicitly.
- $\blacktriangleright$  Multi-core is an opportunity.
- $\blacktriangleright$  Concurrency is very hard to get right.
- $\blacktriangleright$  Computers are fast but building programs is slow.
- $\blacktriangleright$  Programming is less fun.

Go is an attempt to solve these problems.

# Go Tutorial Ian Lance Taylor

Why?

- $\blacktriangleright$  Types get in the way too much.
	- $\triangleright$  Go has a lightweight typing system, and many types need not be written explicitly.
- $\blacktriangleright$  Multi-core is an opportunity.
	- $\triangleright$  Go provides concurrent threads of execution as part of the language.
- $\blacktriangleright$  Concurrency is very hard to get right.
- $\triangleright$  Computers are fast but building programs is slow.
- $\blacktriangleright$  Programming is less fun.

Go is an attempt to solve these problems.

#### Go Tutorial Ian Lance Taylor

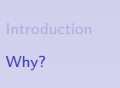

- $\blacktriangleright$  Types get in the way too much.
	- $\triangleright$  Go has a lightweight typing system, and many types need not be written explicitly.
- $\blacktriangleright$  Multi-core is an opportunity.
	- $\triangleright$  Go provides concurrent threads of execution as part of the language.
- $\triangleright$  Concurrency is very hard to get right.
	- $\triangleright$  Go provides channels for reliable communication: a CSP-like model.
- $\triangleright$  Computers are fast but building programs is slow.
- $\blacktriangleright$  Programming is less fun.

Go Tutorial Ian Lance Taylor

Why?

Go is an attempt to solve these problems.

- $\blacktriangleright$  Types get in the way too much.
	- $\triangleright$  Go has a lightweight typing system, and many types need not be written explicitly.
- $\blacktriangleright$  Multi-core is an opportunity.
	- $\triangleright$  Go provides concurrent threads of execution as part of the language.
- $\triangleright$  Concurrency is very hard to get right.
	- $\triangleright$  Go provides channels for reliable communication: a CSP-like model.
- $\triangleright$  Computers are fast but building programs is slow.
	- $\triangleright$  Go's package system minimizes the effect of dependencies.
- $\blacktriangleright$  Programming is less fun.

#### Go Tutorial

#### Ian Lance Taylor

Why?

Go is an attempt to solve these problems.

- $\blacktriangleright$  Types get in the way too much.
	- $\triangleright$  Go has a lightweight typing system, and many types need not be written explicitly.
- $\blacktriangleright$  Multi-core is an opportunity.
	- $\triangleright$  Go provides concurrent threads of execution as part of the language.
- $\triangleright$  Concurrency is very hard to get right.
	- $\triangleright$  Go provides channels for reliable communication: a CSP-like model.
- $\triangleright$  Computers are fast but building programs is slow.
	- $\triangleright$  Go's package system minimizes the effect of dependencies.
- $\blacktriangleright$  Programming is less fun.
	- $\triangleright$  The language is small and does not get in your way.

Go is an attempt to solve these problems.

#### Go Tutorial

#### Ian Lance Taylor

Why?

# Why a new language?

The problems are inherent to existing languages.

New libraries means moving in the wrong direction. Adding to something complex can only make it more complex. Go aims for simplicity.

Go is an attempt to start over. Nothing has been added to Go unless there was a clear advantage for it discovered while writing real programs.

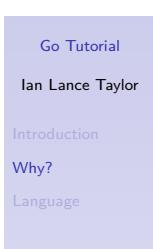

#### **Performance**

The performance of the best Go code is unlikely to match the performance of the best  $C++$  code.

- $\triangleright$  Go is safe, with array bounds checking and no pointer arithmetic.
- $\blacktriangleright$  Go is garbage collected.
- $\blacktriangleright$  Go does not have templates and thus does not have inline template specializations.
	- $\triangleright$  Some form of generics are a possible future language extension.

Gccgo does beat gcc on a few single-threaded benchmarks, and is generally competitive on most. Gccgo is significantly faster on some benchmarks where Go makes it easy to parallelize the problem.

Go Tutorial Ian Lance Taylor

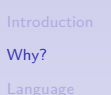

Hello, Go

package main import "fmt"

func main() *{* fmt.Print("Hello, 世界*\*n") *}*

#### **Slices**

// A slice type has no length. type ArrayOfInt [10] int type Slice Of Int [] int  $//$  A slice expression makes a slice. **var** v = ArrayOfInt *{*1 , 2 , 3 , 4 , 5 , 6 , 7 , 8 , 9 , 10*}* **var**  $s = v [2:5]$  $//$  Index like an array. **var**  $x = s[0]$  //  $x = 3$  $//$  Slices have a length and a capacity.  $// len(s) == 5; cap(s) == 8$ // Slice index ranges from  $0$  to len(s).  $//$  Reslice a slice to make it larger. **var**  $s2 = s[0:8]$ 

## Go Tutorial Ian Lance Taylor

Language

#### Methods

Any type can have methods.

```
// Uppercase names are public.
type Point struct {
    X, Y float
}
func (p * Point) Abs() float {
    return math . Sqrt ( p .X∗p .X + p .Y∗p .Y)
}
type Polar struct {
   R, Theta float
}
func (p Polar) Abs() float {
    return p .R
}
```
Ian Lance Taylor Language

Go Tutorial

#### Interfaces 1

An interface type is a list of methods. An interface value may hold any value whose type implements those methods.

```
type Abser interface {
    Abs() float
}
func f ( ) {
    point := &Point {1, 2}
    var a Abser = point
    // Static type of a is (always) Abser.
    // Dynamic type of a is (now) Point.
    fmt. Print(a. Abs())
    polar := Polar {3, 4}a = polar// Dynamic type of a is Polar.
    fmt. Print(a. Abs())}
```
No need to explicitly declare that Point satisfies Abser.

Ian Lance Taylor Language

Go Tutorial

#### Interfaces 2

The io package defines the io.Writer interface.

```
type Writer interface {
    Write(p [] byte) (n int, err os. Error)}
```
Any type with a Write method with that signature satisfies the io.Writer interface. Any function that needs to write something can take a io.Writer as a parameter.

E.g., fmt.Fprintf takes an io.Writer parameter.

E.g., bufio.NewWriter takes an io.Writer and returns a buffered type that satisfies io.Writer.

#### Interfaces 3

- $\triangleright$  A value of one interface type may be converted to another interface type.
- $\blacktriangleright$  The conversion succeeds if the dynamic type—the type of the value stored in the interface—supports all the methods of the destination interface.
- $\blacktriangleright$  The conversion may fail at runtime with a panic.
- $\blacktriangleright$  To dynamically test without panicking, use the "comma ok" form.

```
a, ok := Abser(p)
i f ok {
    // a is not nil.
} e l s e {
    // a is nil.
}
```
# Go Tutorial Ian Lance Taylor

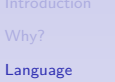

#### **Goroutines**

- $\blacktriangleright$  Goroutines are concurrent execution threads.
- In gccgo there is one goroutine per pthread; in  $gc$ goroutines are multiplexed onto operating system threads.
- $\blacktriangleright$  The go statement starts a goroutine.

```
func f ( ) {
```

```
go expensiveComputation ( )
    anotherExpensiveComputation ( )
}
```
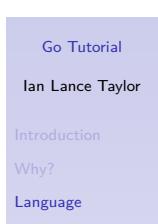

#### Channels 1

To communicate with a goroutine, use a channel.

```
func computeAndSend(ch chan int) {
    ch <− expensiveComputation ( )
}
func f ( ) {
    ch := make(char int)go computeAndSend ( ch )
    v2 := anotherExpensiveComputation ( )
    v1 := <−ch
    fmt. Println (v1, v2)}
```
#### Channels 2

- $\triangleright$  Channels are both a communication mechanism and a synchronization mechanism.
- $\triangleright$  A channel write is a release operation on all memory stores before the write.
- $\triangleright$  A channel read is an acquire operation for all memory reads following the read.
- I Go slogan: *Do not communicate by sharing memory; instead, share memory by communicating.*

# A multiplexed server

**type** Request **struct** {<br> **a**, **b** int<br>
// reply channel<br>
replyc **chan** int *}* **type** binOp **func** (a, b int) int **func** run (op binOp , req *∗*Request ) *{* req . r e p l y c *<−* op( req . a , req . b) *}* **func** s e r v e r (op binOp , s e r v i c e **chan** *∗*Request ) *{* **for** {<br>
req := <−service // requests arrive here<br> **go** run(op, req) // don't wait **for** op *} }* **func** StartServer (op binOp ) **chan** *∗*Request *{* reqChan := make( **chan** *∗*Request ) **go** s e r v e r (op , reqChan ) **return** reqChan

Go Tutorial Ian Lance Taylor

Language

*}*

#### The client

```
// Start server; receive a channel on which
// to send requests.
server := StartServer(
          func(a, b int) int {return a+b})
```

```
// Create requests
req1 := \&\text{Request} \{23,45, \text{ make} (\text{chan int})\}req2 := &Request {−17,1<<4, make ( chan i n t )}
```

```
// Send them in arbitrary order
server <- req
server <- req2
```

```
// Wait for the answers in arbitrary order
fmt . Printf ("Answer2: %d\n", <-req2.replyc)
fmt . P r in t f ("Answer1 : %d \n", < - r eq 1 . r e p l y c )
```
#### Defer

- $\blacktriangleright$  The defer statement executes a call when the function returns.
- $\triangleright$  Deferred calls are executed in LIFO order.
- $\blacktriangleright$  The defer statement implements a finally clause, but it is dynamic rather than syntactic.

```
func printlnt(i int) {
    for i := 0 {
        defer fmt. Print (i % 10)
        i / = 10}
}
```
Go Tutorial Ian Lance Taylor

Language

#### Panic and recover

- $\blacktriangleright$  The panic function throws an exception.
- $\blacktriangleright$  Runtime errors such as interface conversion failures call panic with a value that satisfies the runtime.Error interface.
- $\triangleright$  A panic unwinds the stack, executing deferred functions.
- $\blacktriangleright$  The recover function stops the stack unwind and returns the value passed to panic.
- If recover is called when no panic is in progress, recover returns nil.
- $\blacktriangleright$  If a panic reaches the top of a goroutine stack without being recovered, it aborts the program.
- $\blacktriangleright$  The recover function implements a catch clause, but it is dynamic rather than syntactic.

#### Go Tutorial Ian Lance Taylor

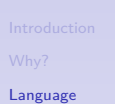

# Panic and recover example

```
func SafeDivide (x, y int)
                ( ret int, error string ) {
    defer func ( ) {
        if e := recover(); e := nil i \{if y = 0 {
                 error = "division by zero"} else if y = −1 {
                 error = "division overflow"} el s e {
                 panic ( e )
            }
        }
    } ()
    ret = x / y}
```